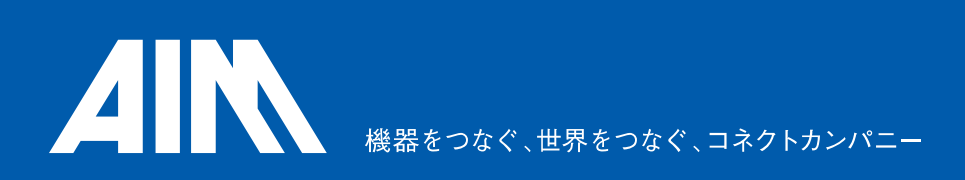

Passiveケーブル+延長器18Gbps対応

## 18G対応 HDMIリピーター ケーブルセット品

HDMIインターフェースを他の形状に変換せず、HDMI形状のままで延長する事が出来ます。 映像機器、ゲーム機、パソコンなどHDMI端子を持つ機器にご使用頂けます。

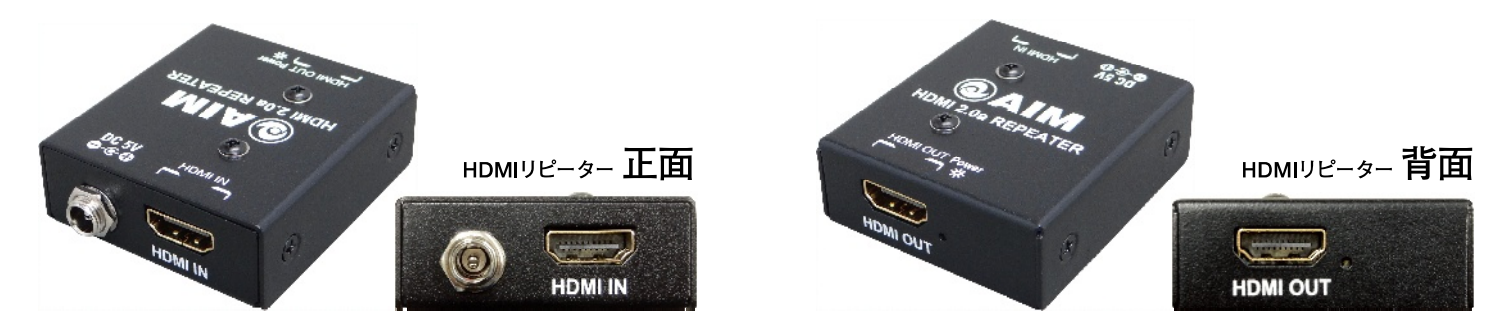

## ◎HDMIケーブルの延長が必要な様々シーンに最適

(展示会、イベント、ホームシアター、教室、プレゼン・会議室、デジタルサイネージ、etc)

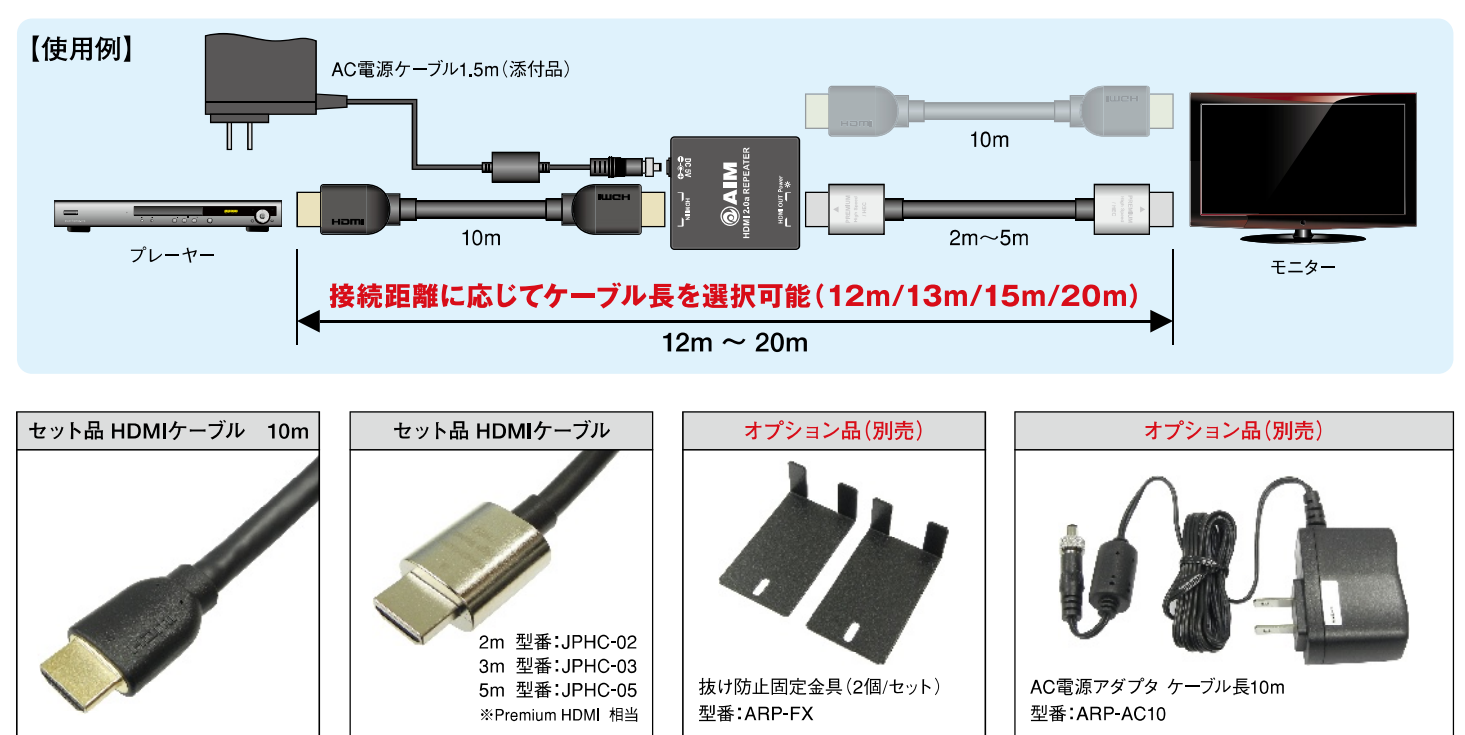

【主な機能】

- HDMI2.0a(3D&4Kサポート)およびHDCP Rev2.2に対応 ※3Dは1080Pのみサポート
- 4K/60p (8bits 4:4:4、12bits 4:2:2/18Gbps)に対応し、Full 4K (UHD)の延長が可能
- HDCP 2.2対応、4K放送や新規格「ULTRA HD Blu-rav にも対応可能 (HDR機能も対応)
- 接続環境に合わせて選択可能なケーブル長を4種類から選択可能(12m/13m/15m/20m)
- 標準添付品のAC電源アダプタ1.5mでは短い場合、オプション(別売)のAC電源アダプタ10mを選択できます
- HDMIケーブルがリピーターから抜ける事故を未然に防止するオプション(別売)の専用抜け防止固定金具を取付できます

## 【18G対応 HDMIリピーター 仕様】

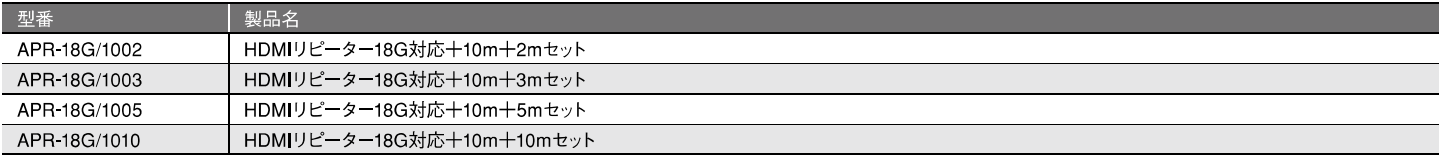

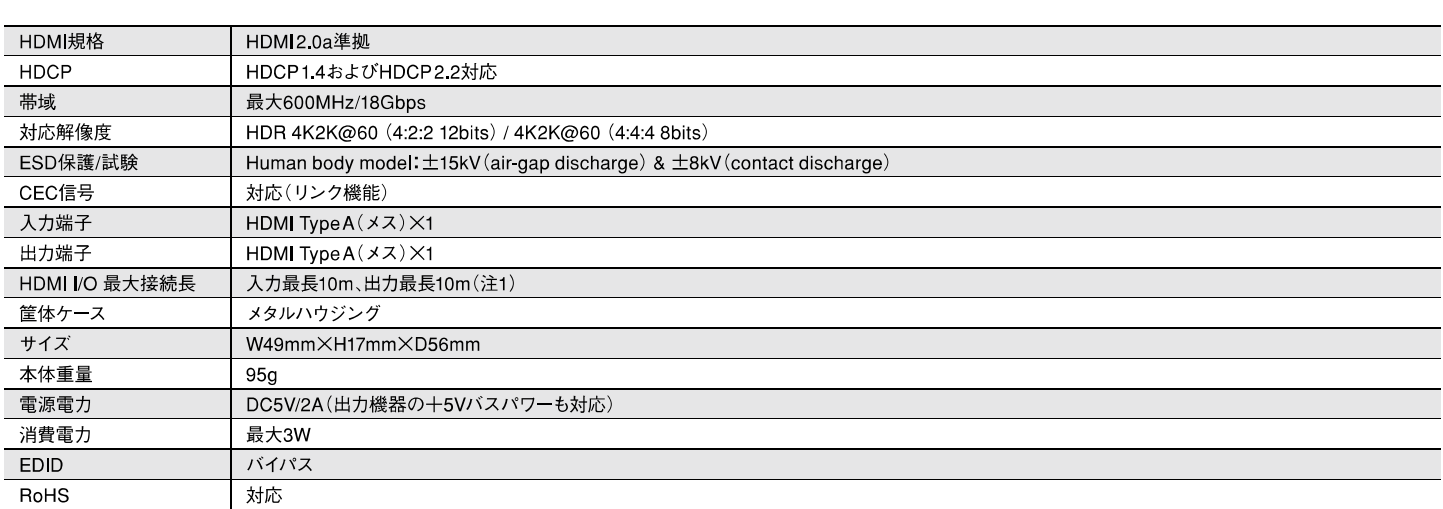

注1) エイム製ケーブルJPHC-02/03/05および付属のHDMIケーブル 10mを使用し、4K@60(4:4:4, 8bit)の信号を入出力した場合の最大延長距離です。 なお、入出力機器の組み合わせおよび他社製ケーブルを使用した場合は、記載された距離の範囲内でも映像が正常に出力されない場合があります。

## 【セット品ケーブル仕様】

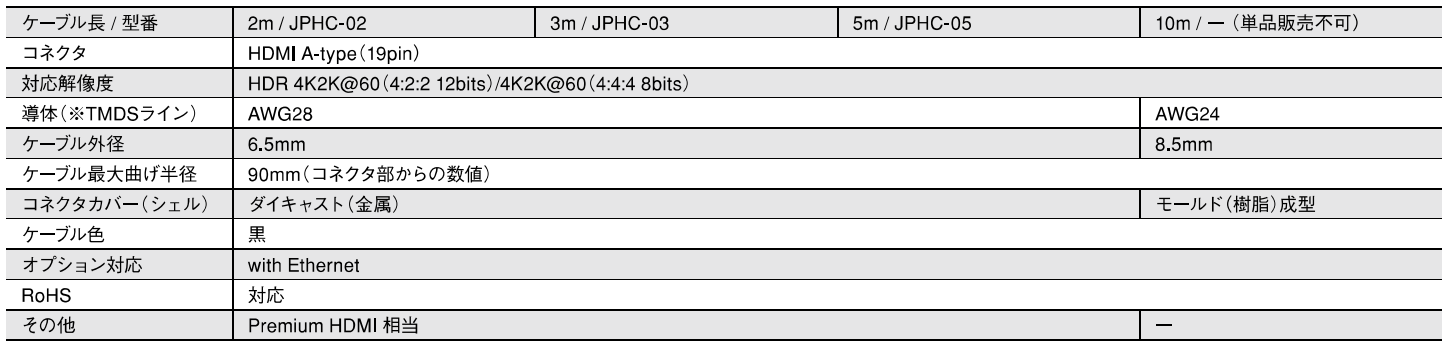

印刷された製品の色調は実物と多少異なる場合がございます。<br>商品のデザイン・仕様などは予告なく変更することがございます。

取扱店

エイム電子株式会社

〒252-0327 神奈川県相模原市南区磯部1353 TEL 046-253-6299 FAX 046-256-5851

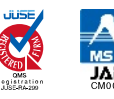